# NN Regression

#### *JSM 2018: Poster 181 - Classroom Demonstration: Deep Learning for Classification and Regression, Introduction to GPU Computing*

Eric A. Suess

Department Of Statistics and Biostatistics

CSU East Bay

eric.suess@csueastbay.edu

### **Example: Compare Simple Linear Regresion to a single layer NN.**

The **cars** dataset in R contains two variables stopping *speed* of cars in mph and *dist* in feet. Using speed to predict stopping distance, two models are fit. See the R code.

- a. What function is used to normalize the data?
- b. What percentage of the data is used for *training*? What percentage of the data is used for *testing*?
- c. What is the fitted linear regression model?
- d. What is the correlation between the linear regression predicted values and the values from the test data?
- e. Sketch the NN model that is used to model stopping distance.
- f. What kind of activation function was used in the ANN? Sketch a picture of what the activation function looks like.
- g. What is the correlation between the ANN predicted values and the values from the test data?
- h. Examine the scatterplot of speed by distance with the fitted models. Is the NN fitting a near linear function?
- i. Which model would you use for prediction? Explain.

#### **Answer:**

Read in data and examine structure.

```
suppressMessages(library("tidyverse"))
```
cars <- **as.tibble**(cars) cars ## # A tibble: 50 x 2 ## speed dist ## <dbl> <dbl> ## 1 4 2 ## 2 4 10 ## 3 7 4 ## 4 7 22 ## 5 8 16 ## 6 9 10 ## 7 10 18 ## 8 10 26 ## 9 10 34 ## 10 11 17 ## # ... with 40 more rows **str**(cars)

## Classes 'tbl\_df', 'tbl' and 'data.frame': 50 obs. of 2 variables: ## \$ speed: num 4 4 7 7 8 9 10 10 10 11 ... ## \$ dist : num 2 10 4 22 16 10 18 26 34 17 ... cars **%>% ggplot**(**aes**(x=speed, y=dist)) **+ geom\_point**(size = 4) **+**

**ggtitle**("Cars data")

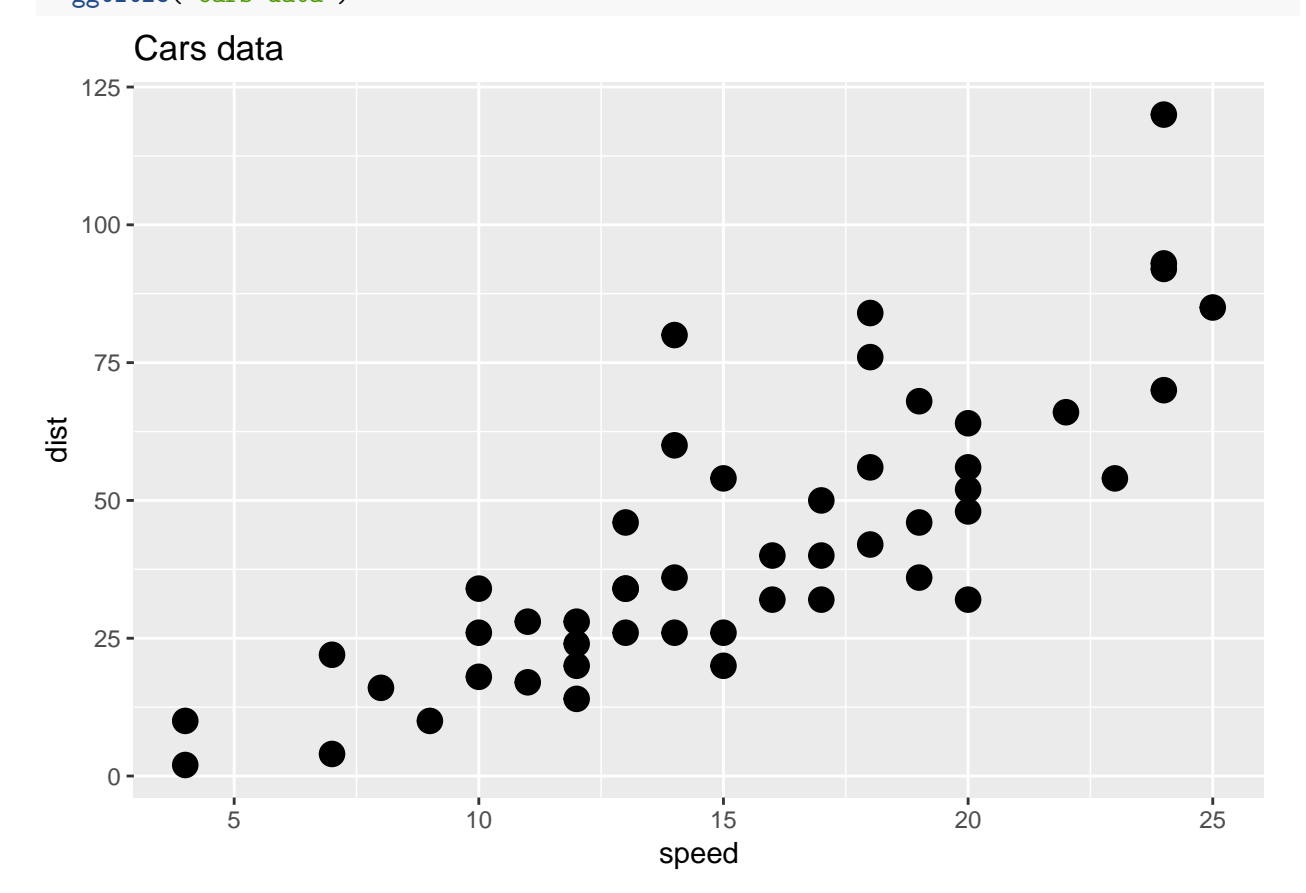

```
Apply scaling to entire data frame.
```
cars\_norm <- cars **%>% mutate**(speed = **scale**(speed), dist=**scale**(dist)) cars\_norm

## # A tibble: 50 x 2 ## speed dist ## <dbl> <dbl> ## 1 -2.16 -1.59  $\#$  2 -2.16 -1.28 ## 3 -1.59 -1.51 ## 4 -1.59 -0.814  $\#$  5 -1.40 -1.05  $\#$  6 -1.21 -1.28 ## 7 -1.02 -0.969 ## 8 -1.02 -0.659 ## 9 -1.02 -0.348 ## 10 -0.832 -1.01

```
## # ... with 40 more rows
str(cars_norm)
## Classes 'tbl_df', 'tbl' and 'data.frame': 50 obs. of 2 variables:
## $ speed: num [1:50, 1] -2.16 -2.16 -1.59 -1.59 -1.4 ...
## ..- attr(*, "scaled:center")= num 15.4
## ..- attr(*, "scaled:scale")= num 5.29
## $ dist : num [1:50, 1] -1.59 -1.28 -1.513 -0.814 -1.047 ...
## ..- attr(*, "scaled:center")= num 43
## ..- attr(*, "scaled:scale")= num 25.8
cars_norm %>% ggplot(aes(x=speed, y=dist)) +
 geom_point(size = 4) +
 ggtitle("Scaled cars data") +
 scale_x_continuous(limits = c(-2.2, 2)) +
 scale_y_continuous(limits = c(-2, 3))
```
Scaled cars data

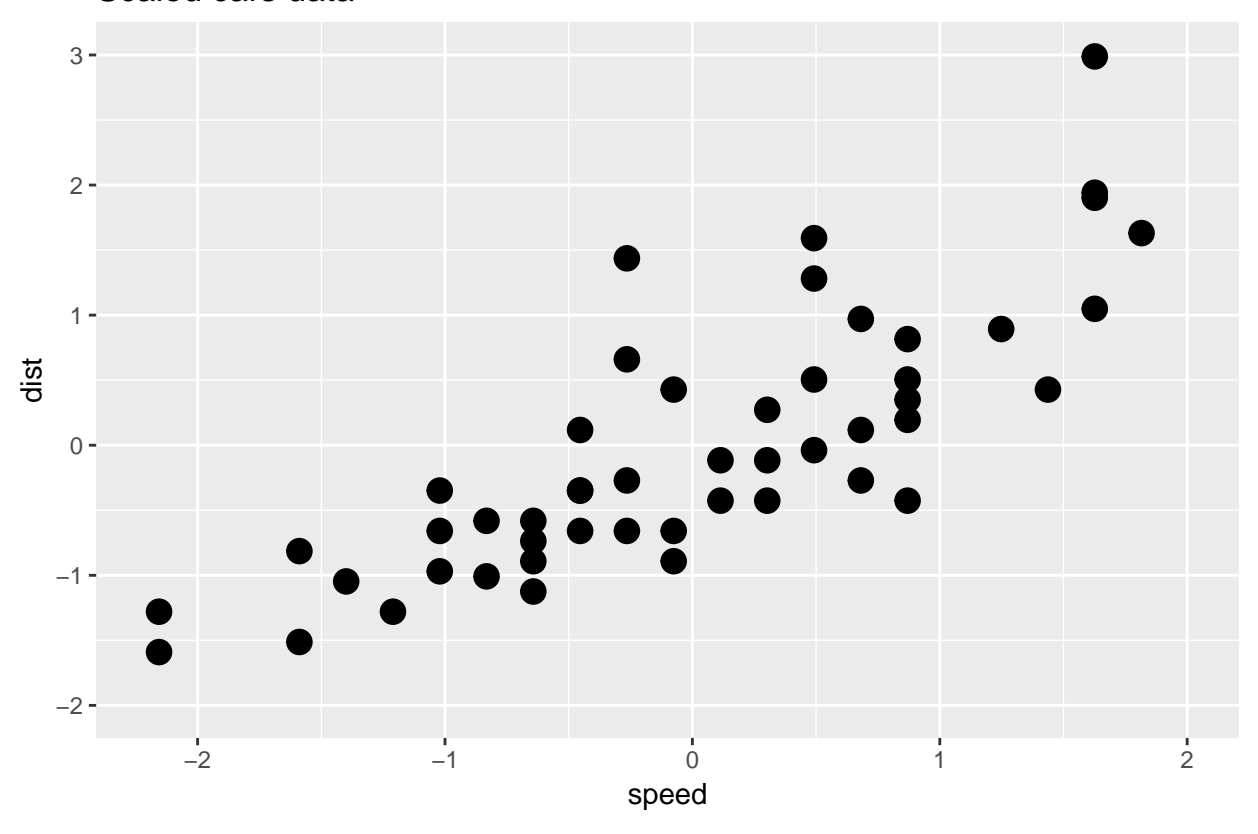

Create training and test data.

**Side note:** This is not done using best practices, the scale() function should only be applied to the training data not the entire dataset. This is a common practice in many machine learning books. This should be corrected.

```
set.seed(12345)
idx <- sample(1:50, 40)
cars_train <- cars_norm[idx, ]
```

```
str(cars_train)
```

```
## Classes 'tbl_df', 'tbl' and 'data.frame': 40 obs. of 2 variables:
## $ speed: num 0.681 0.87 1.816 0.87 -0.265 ...
## $ dist : num 0.117 0.816 1.631 0.505 -0.271 ...
cars_test <- cars_norm[-idx, ]
str(cars_test)
## Classes 'tbl_df', 'tbl' and 'data.frame': 10 obs. of 2 variables:
## $ speed: num -1.589 -1.021 -1.021 -0.454 -0.454 ...
## $ dist : num -1.513 -0.969 -0.348 -0.348 0.117 ...
cars_train %>% ggplot(aes(x=speed, y=dist)) +
 geom_point(size = 4) +
 ggtitle("Training Data") +
 scale_x_continuous(limits = c(-2.2, 2)) +
 scale_y_continuous(limits = c(-2, 3))
```
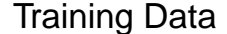

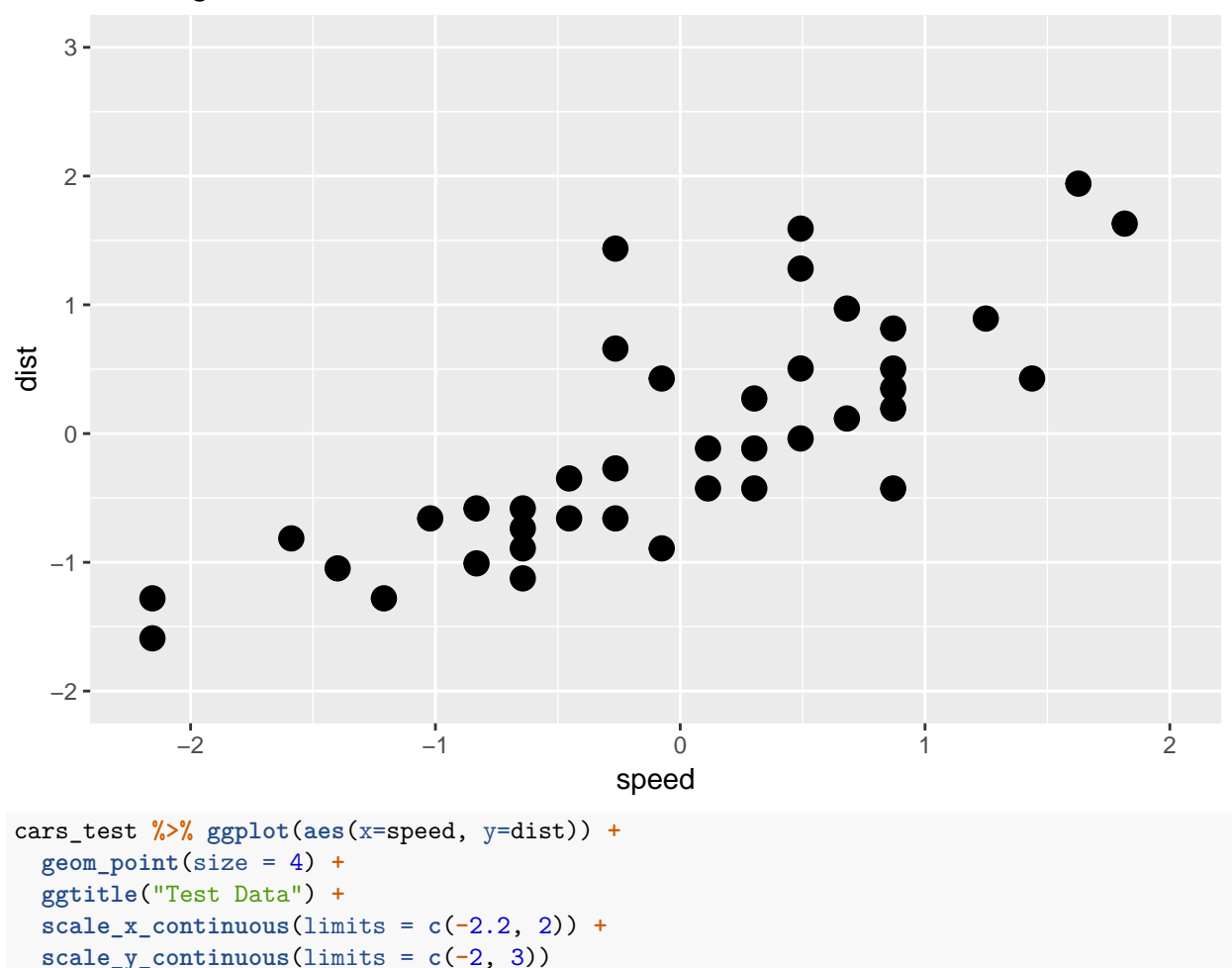

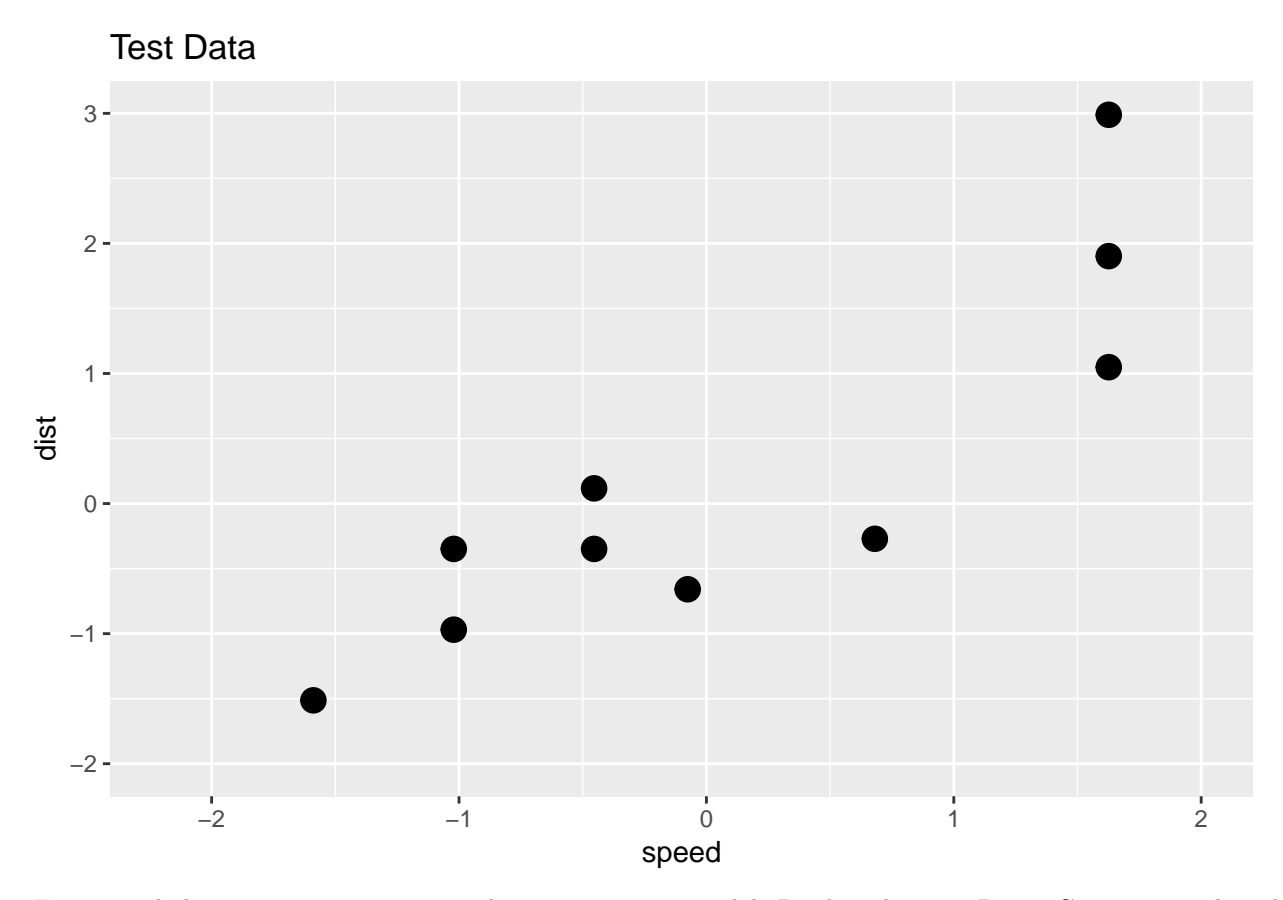

Fit a simple linear regression. Train a linear regression model. Predict the Test Data. Compare predicted values with the holdout values.

```
cars_lm <- cars_train %>% lm(dist ~ speed, data = .)
```

```
summary(cars_lm)
```

```
##
## Call:
\# \# lm(formula = dist \sim speed, data = .)
##
## Residuals:
## Min 1Q Median 3Q Max
## -1.03373 -0.36619 -0.06137 0.23815 1.66240
##
## Coefficients:
## Estimate Std. Error t value Pr(>|t|)
## (Intercept) -0.03134 0.08919 -0.351 0.727
## speed 0.73450 0.09457 7.767 2.31e-09 ***
## ---
## Signif. codes: 0 '***' 0.001 '**' 0.01 '*' 0.05 '.' 0.1 ' ' 1
##
## Residual standard error: 0.5639 on 38 degrees of freedom
## Multiple R-squared: 0.6135, Adjusted R-squared: 0.6033
## F-statistic: 60.32 on 1 and 38 DF, p-value: 2.315e-09
predicted_lm_dist <- predict(cars_lm, cars_test)
```

```
# examine the correlation between predicted and actual values
cor(predicted_lm_dist, cars_test$dist)
```
## [1] 0.8696118

Fit a NN. Train a neural network model. Compare the R code. It is very similar.

**library**(neuralnet)

```
##
## Attaching package: 'neuralnet'
## The following object is masked from 'package:dplyr':
##
## compute
set.seed(12345)
cars_model <- cars_train %>% neuralnet(formula = dist ~ speed,
        act.fct = "logistic", hidden = 3, linear.output=TRUE)
```
**plot**(cars\_model)

Nice plot with the plotnet() function.

**library**(NeuralNetTools)

```
par(max = numeric(4), family = 'serif')plotnet(cars_model, alpha = 0.6)
```
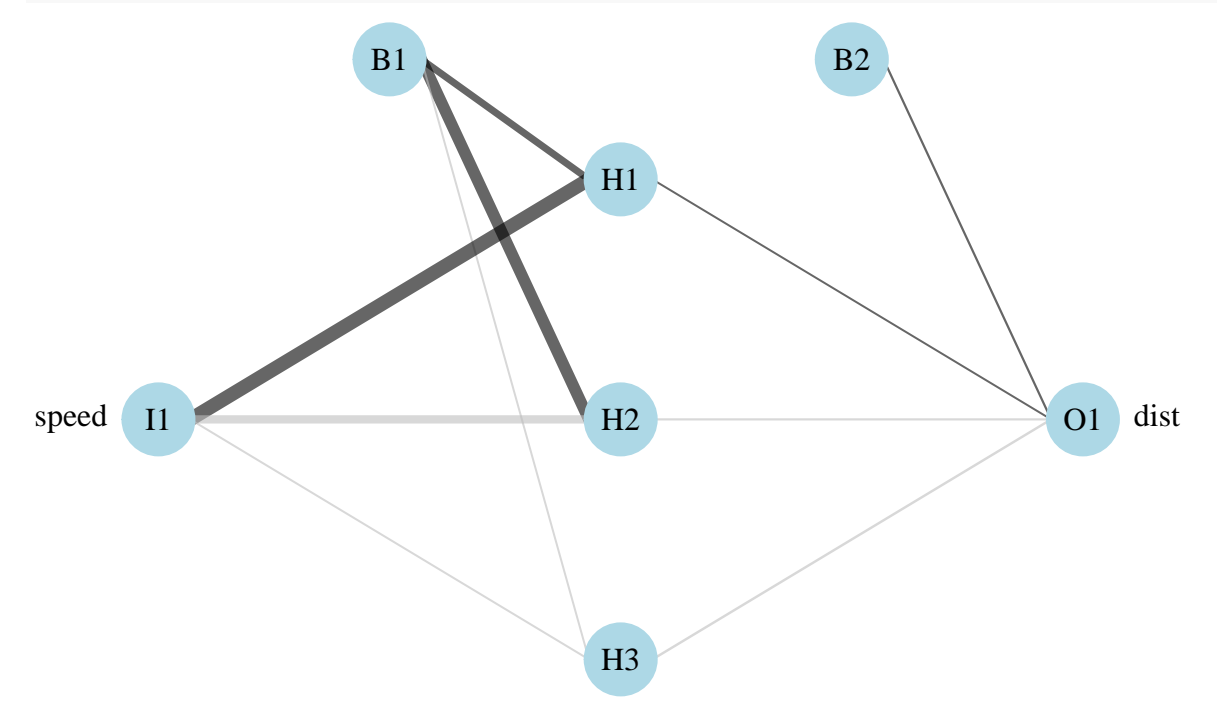

Predict the Test Data. Compare predicted values with the holdout values. model\_results <- **compute**(cars\_model, cars\_test[1])

predicted\_dist <- model\_results**\$**net.result

```
# examine the correlation between predicted and actual values
cor(predicted_dist, cars_test$dist)
```
## [,1] ## [1,] 0.8744086583

Plot the fitted models.

```
ggplot(data=cars_test, aes(x=speed, y=dist)) +
  geom_point(size = 4) +
  geom_smooth(method='lm', formula=y~x, fill=NA) +
 geom_line(aes(y = predicted_dist)) +
  ggtitle("Test Data Fitted with a Linear Model (blue) and NN (black)") +
  scale_x_{continuous}(limits = c(-2.2, 2)) +
  scale_y_continuous(limits = c(-2, 3))
```
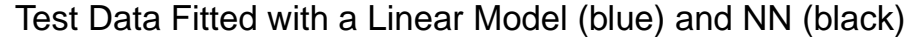

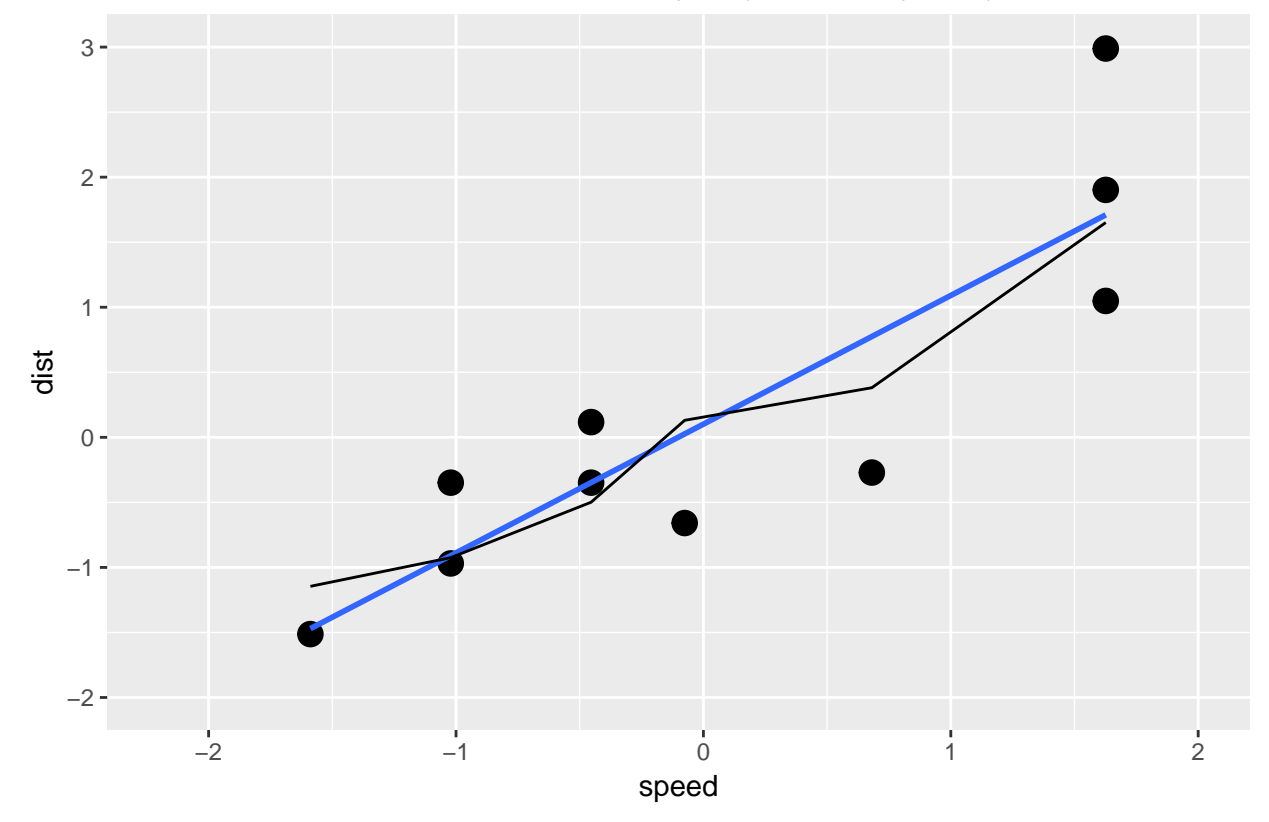

## **Example: Compare Simple Linear Regression to a Deep Learning, multilayer neural network.**

- a. Do you think this model will orverfit?
- b. What does parsimonious mean?
- c. Suggest a better measure for goodness-of-fit.

```
cars_model <- cars_train %>% neuralnet(formula = dist ~ speed,
        act.fct = "logistic", hidden = c(10,5), linear.output=TRUE)
```

```
plot(cars_model)
```
Nice plot with the plotnet() function.

```
par(max = numeric(4), family = 'serif')plotnet(cars_model, alpha = 0.6)
```
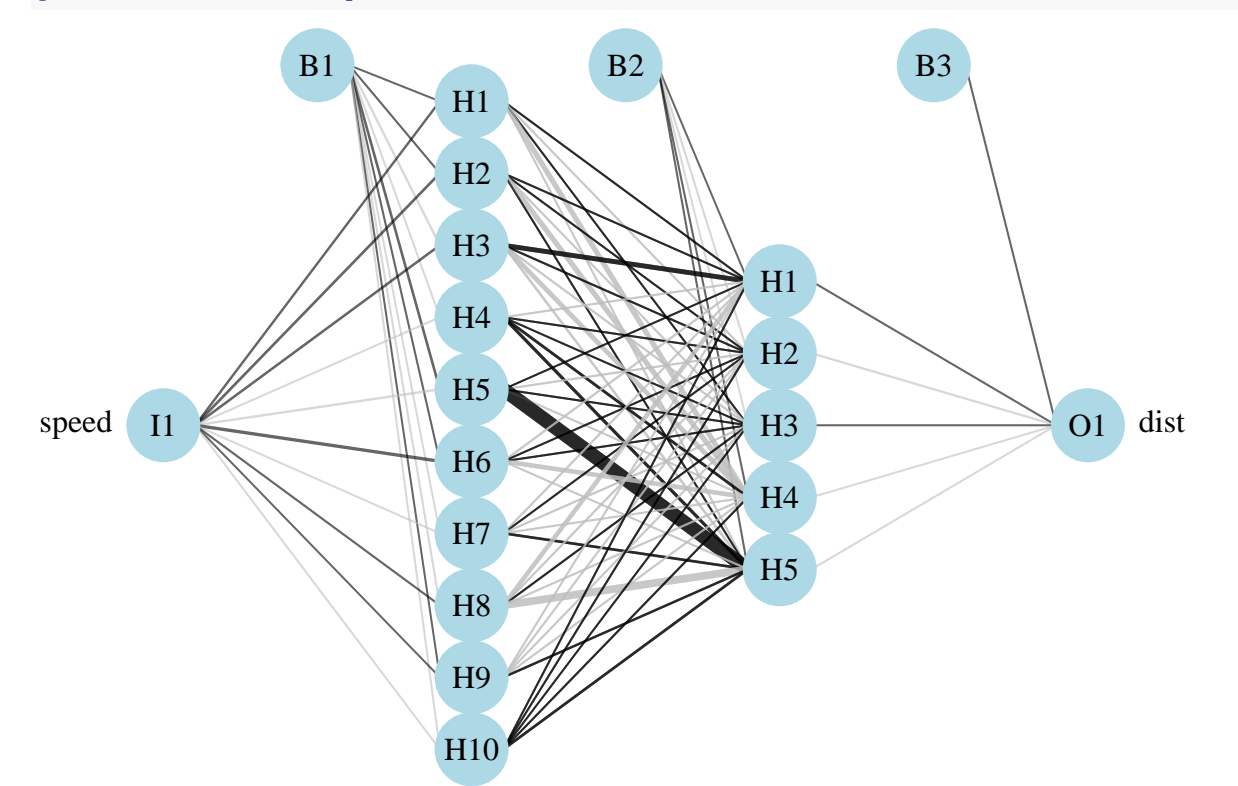

Predict the Test Data. Compare predicted values with the holdout values.

model\_results <- **compute**(cars\_model, cars\_test[1])

```
predicted_dist <- model_results$net.result
# examine the correlation between predicted and actual values
cor(predicted_dist, cars_test$dist)
## [,1]
## [1,] 0.889083417
Plot the fitted models.
ggplot(data=cars_test, aes(x=speed, y=dist)) +
 geom_point(size = 4) +
 geom_smooth(method='lm', formula=y~x, fill=NA) +
  geom_line(aes(y = predicted_dist)) +
 ggtitle("Test Data Fitted with a Linear Model (blue) and NN (black)") +
  scale x continuous(limits = c(-2.2, 2)) +
  scale_y_continuous(limits = c(-2, 3))
```
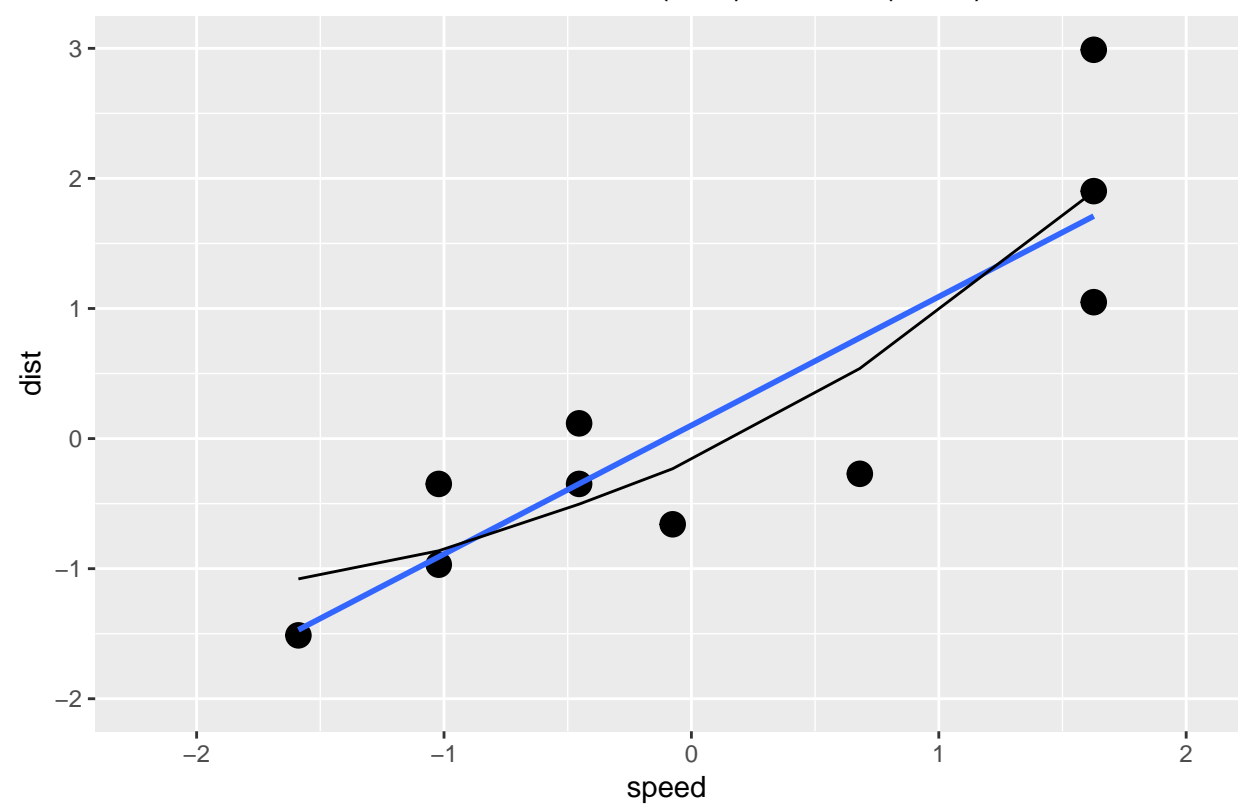

Test Data Fitted with a Linear Model (blue) and NN (black)